## LC46/52/60XL20

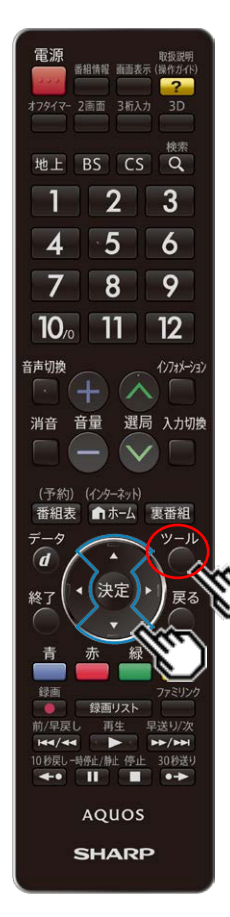

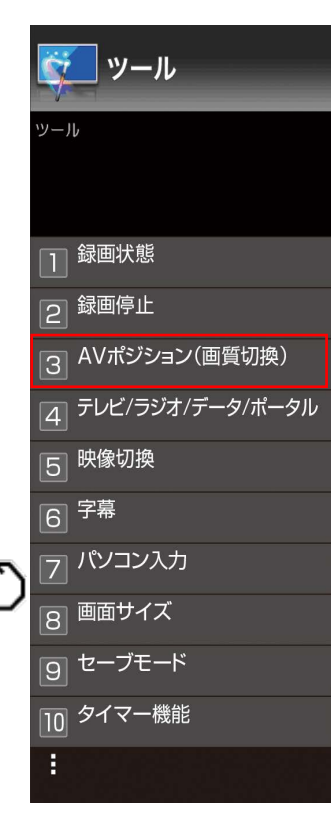

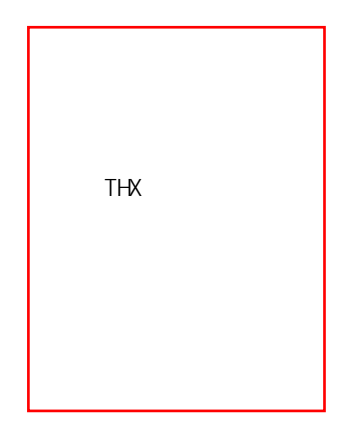